# **PLACING AN ADVERTISEMENT FOR YOUR KWPN-NA HORSE**

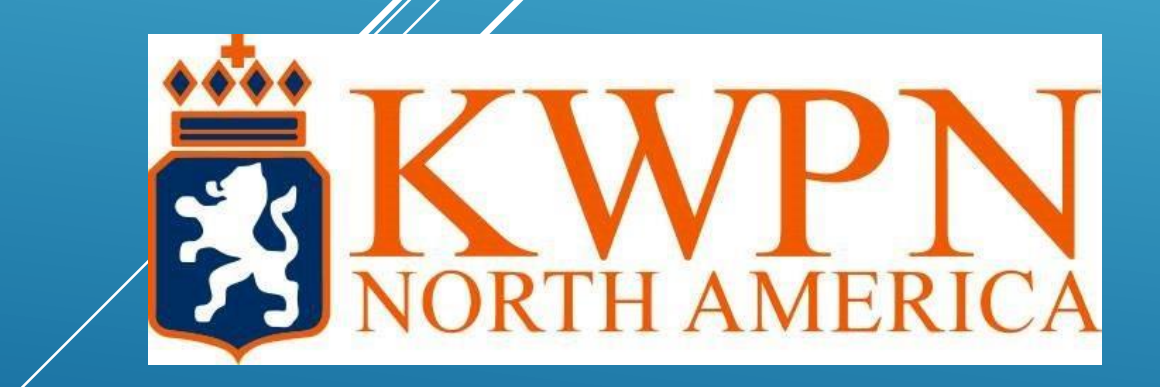

**A few things to remember before placing an ad:**

- You must be a current member of the KWPN-NA
- The horse must be in your name with KWPN-NA
- This service is ONLY for KWPN-NA registered horses, you cannot place ads for horses registered elsewhere on the KWPN-NA website.

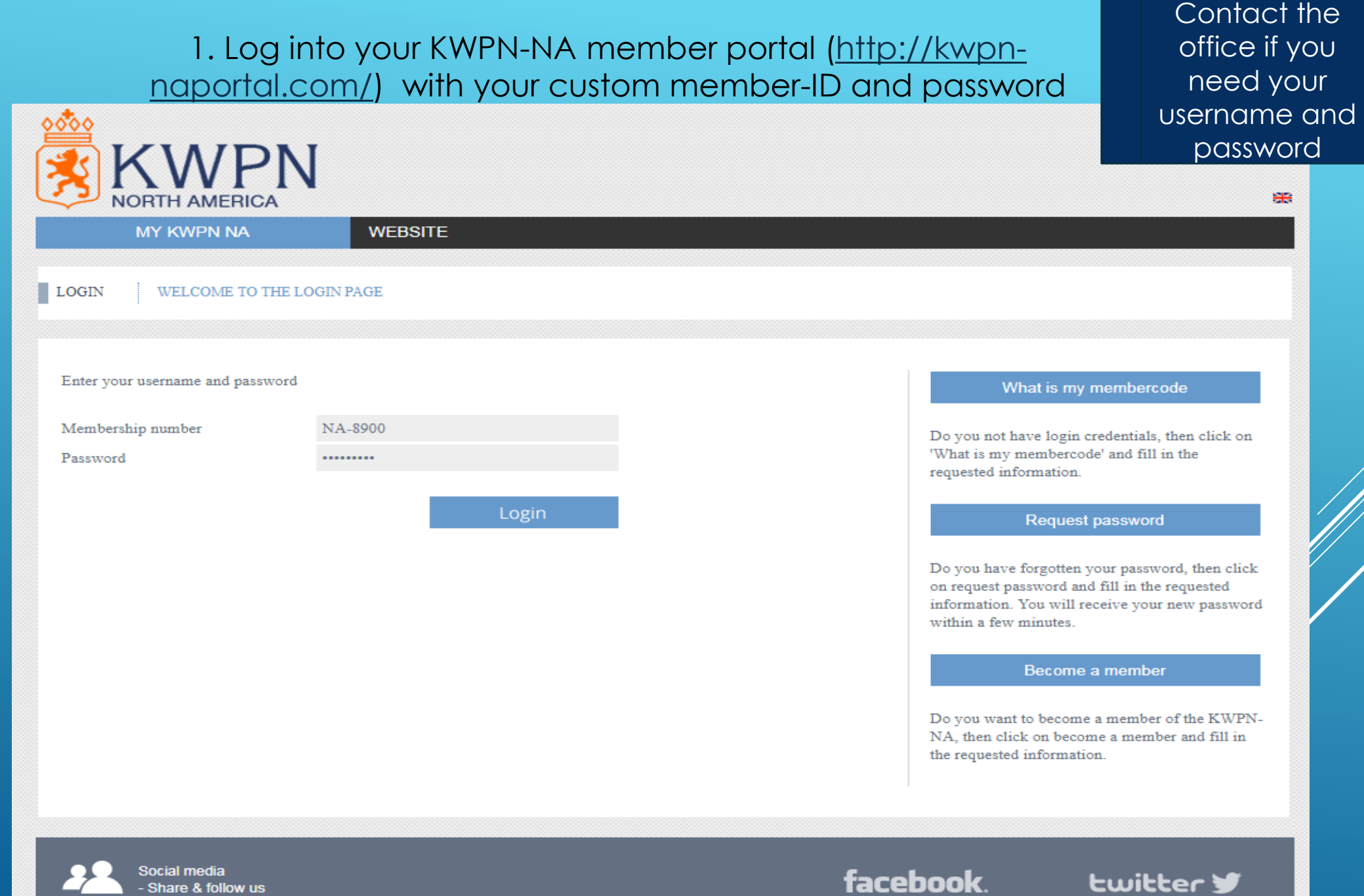

#### 2. Click on the "Place a new advertisement" link under Memberservice

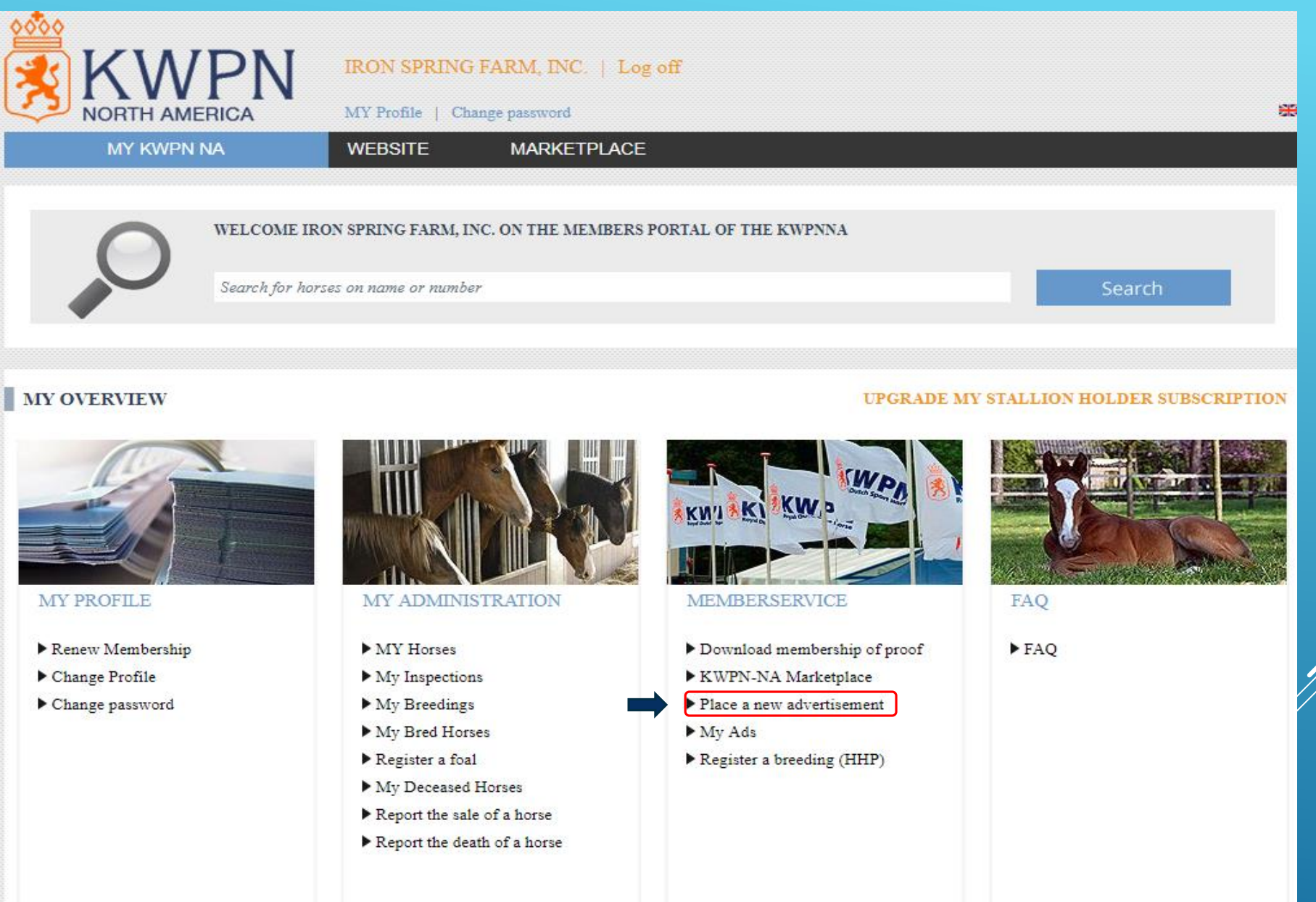

#### 3. Select the horse you'd like to advertise

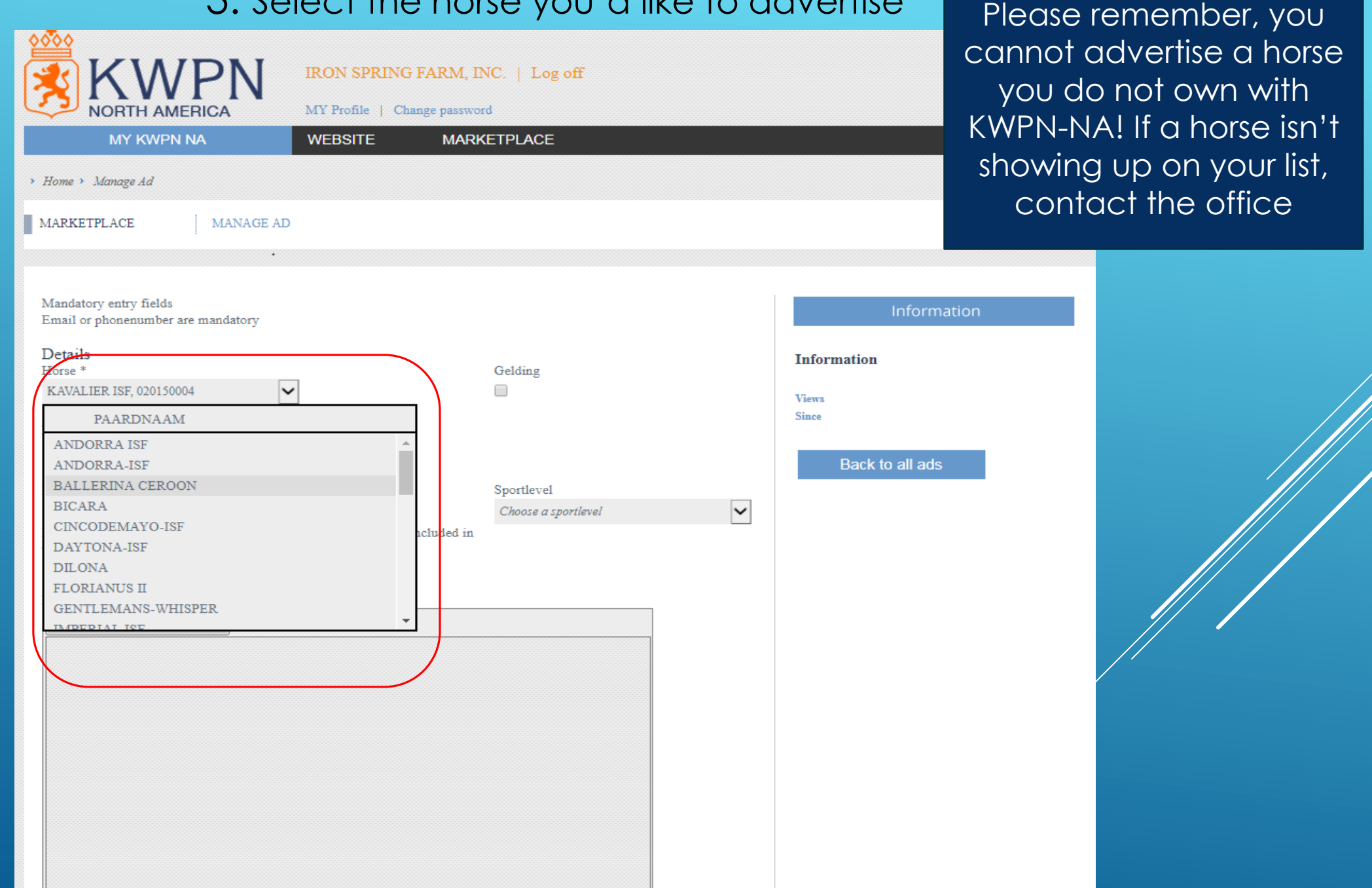

4. Input details about the horse including price range, discipline, current competition level and photos as well as a brief description and your contact **details** 

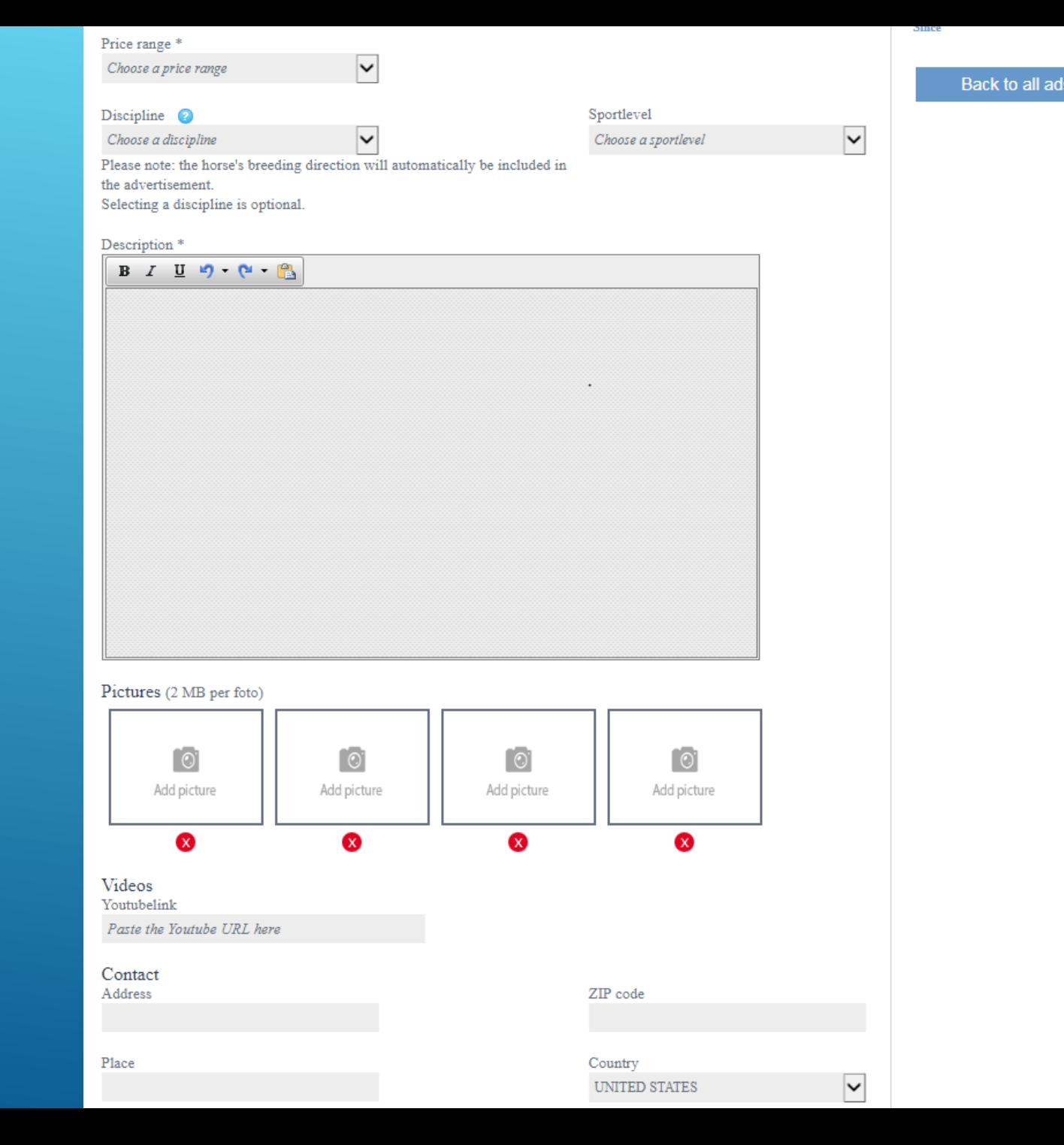

## 5. Review and press "Save"

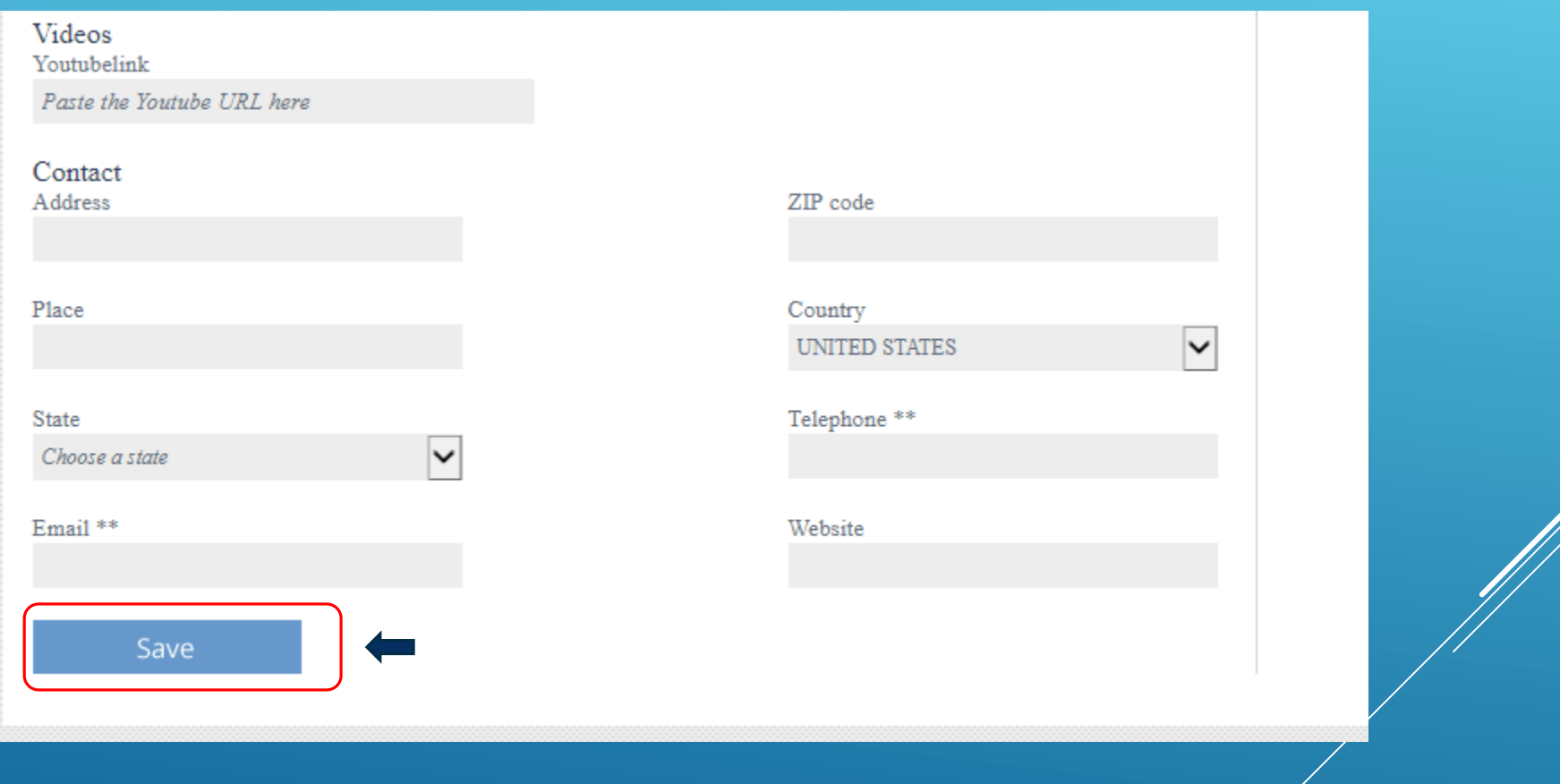

### You can access the Marketplace and view your ad in two places:

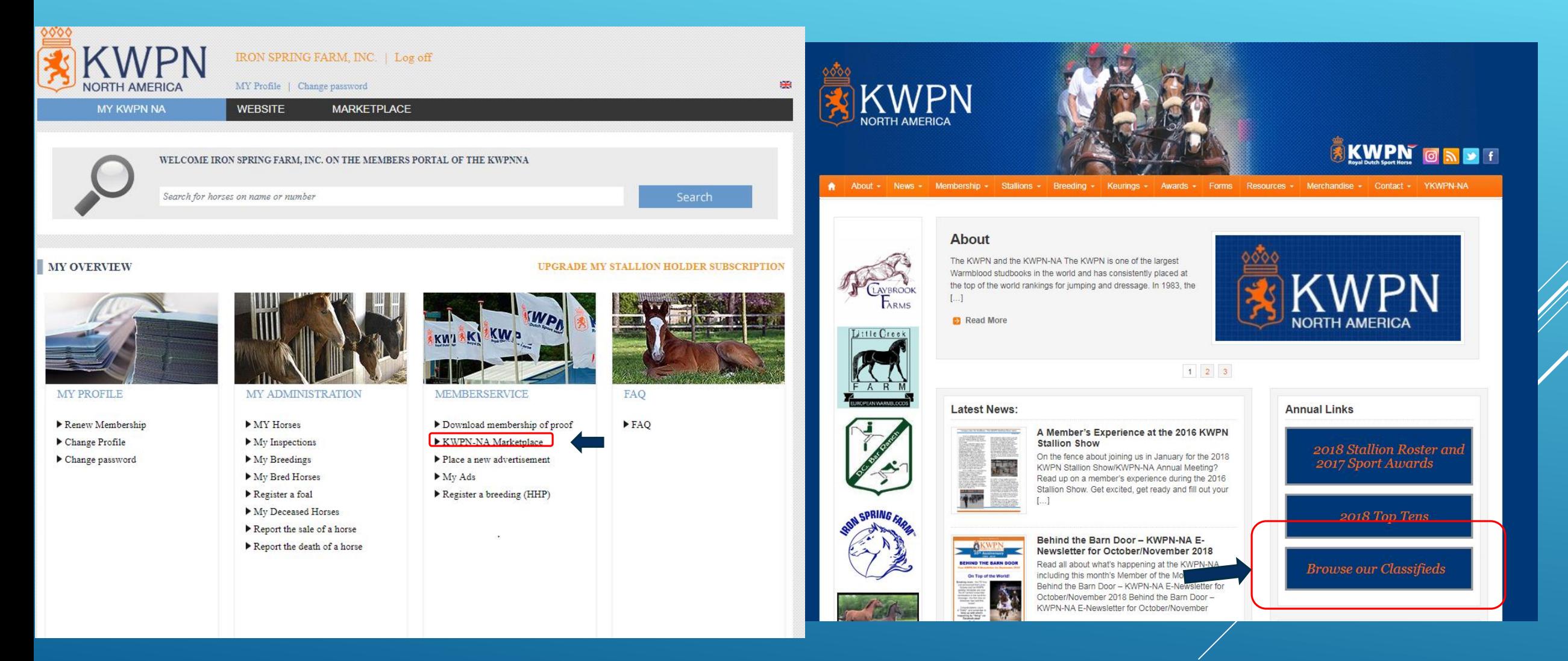

Any ads placed within the last month will be featured in a monthly eblast that goes out to all subscribing KWPN-NA members

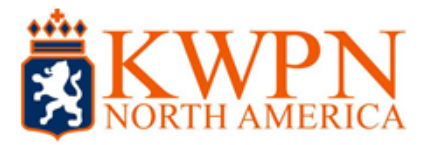

## **Classifieds Newsletter**

Welcome to our new monthly classifieds e-blast! Did you know that all KWPN-NA members can post free (yes, FREE!) classified ads on our website? Browse our current listings below, and then log in to your **Member Portal to place your ad TODAY and be** featured in our next edition!

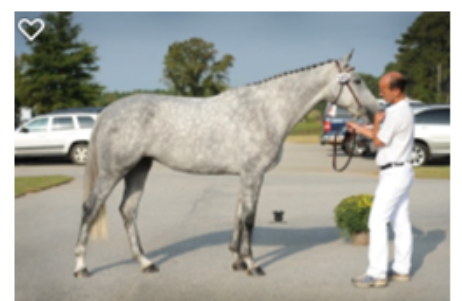

#### **Ellie** 2009 KWPN Mare (Zacharov x Zenobia-R by Manhattan)

For Sale in Aiken, SC. Imported KWPN Elite Broodmare. Two time KWPN-NA National Champion. She's had two nice foals for us, the first was KWPN-NA National Champion as a yearling, and now has his Ster Predicate. I think the second foal is even better. She's fancy, she's talented, she's easy to breed and an excellent mother. Mares like this are very hard to find! Message me for information. \$7500 Check out Hunter Hill Sporthorses FB page for many photos and videos of her and her two foals.

Learn more HERE

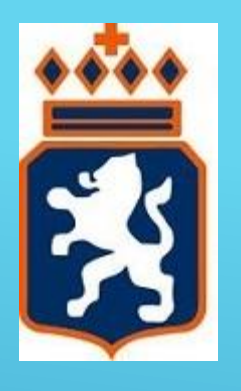

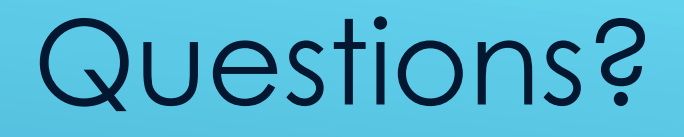

4037 Iron Works Parkway, Suite 140 Lexington, KY 40511 Phone: 859-225-5331 Fax: 859-554-0366 [drew@kwpn-na.org](mailto:drew@kwpn-na.org) [Kelley@kwpn-na.org](mailto:Kelley@kwpn-na.org)

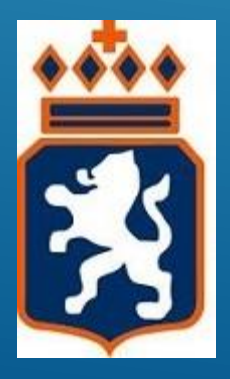

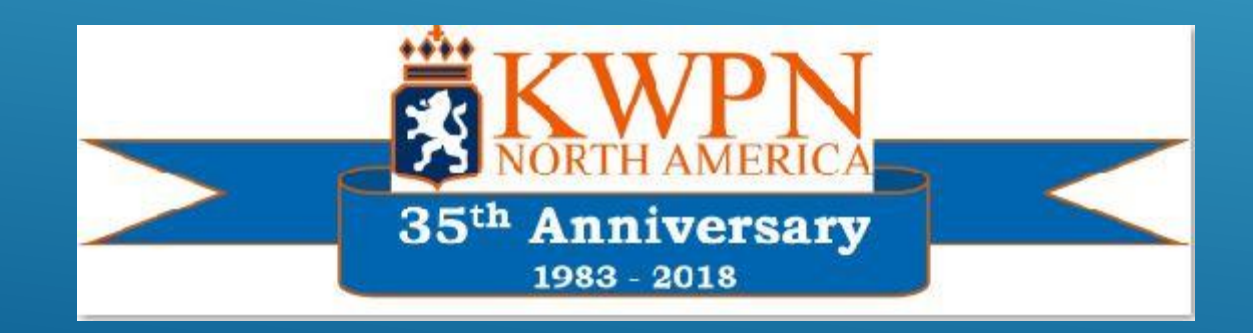

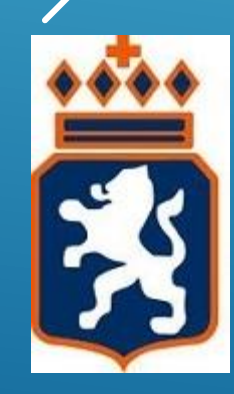

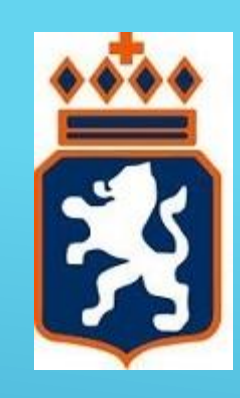